## **Stundas plāna izveide ar konkrētu realizācijas piemēru**

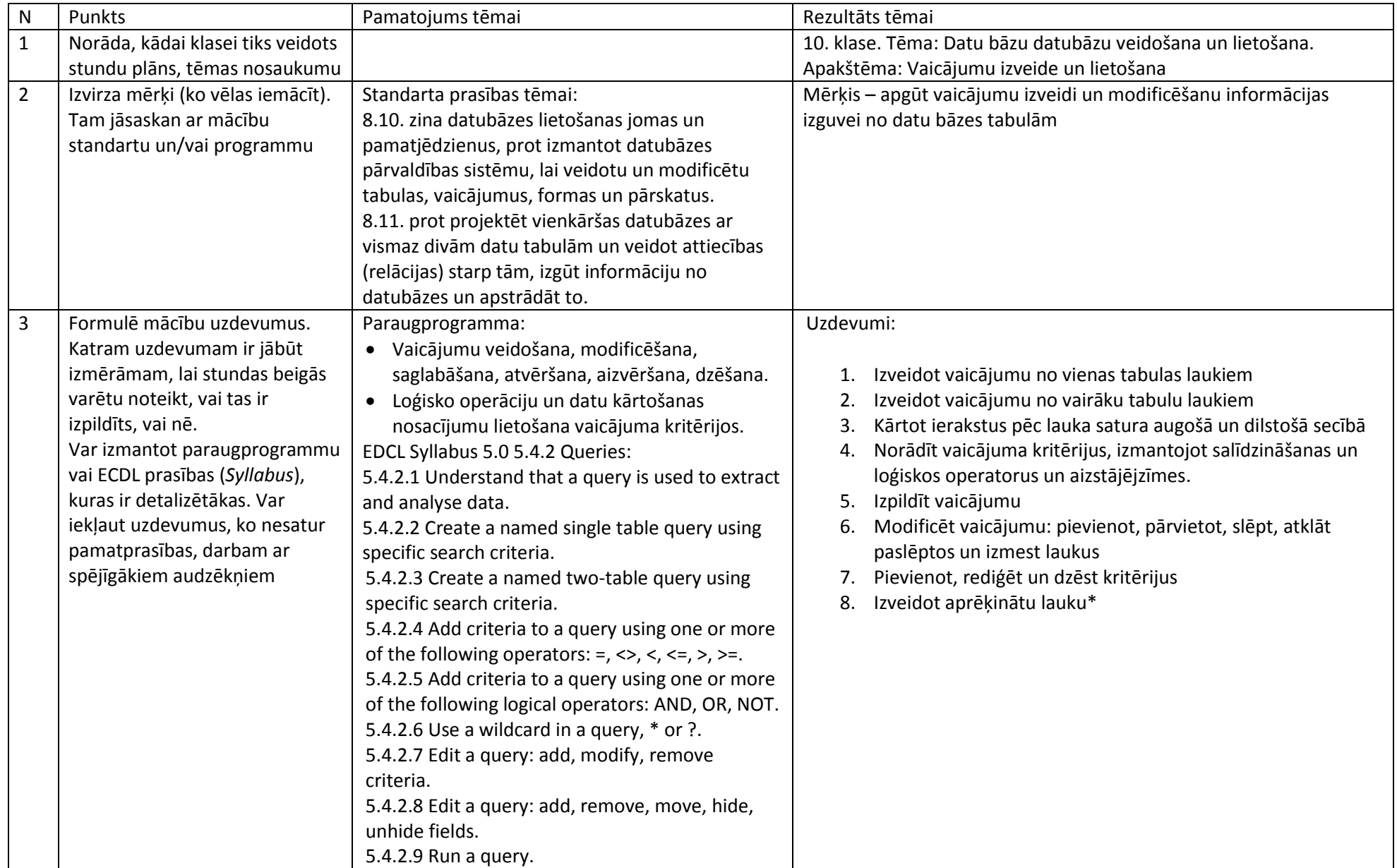

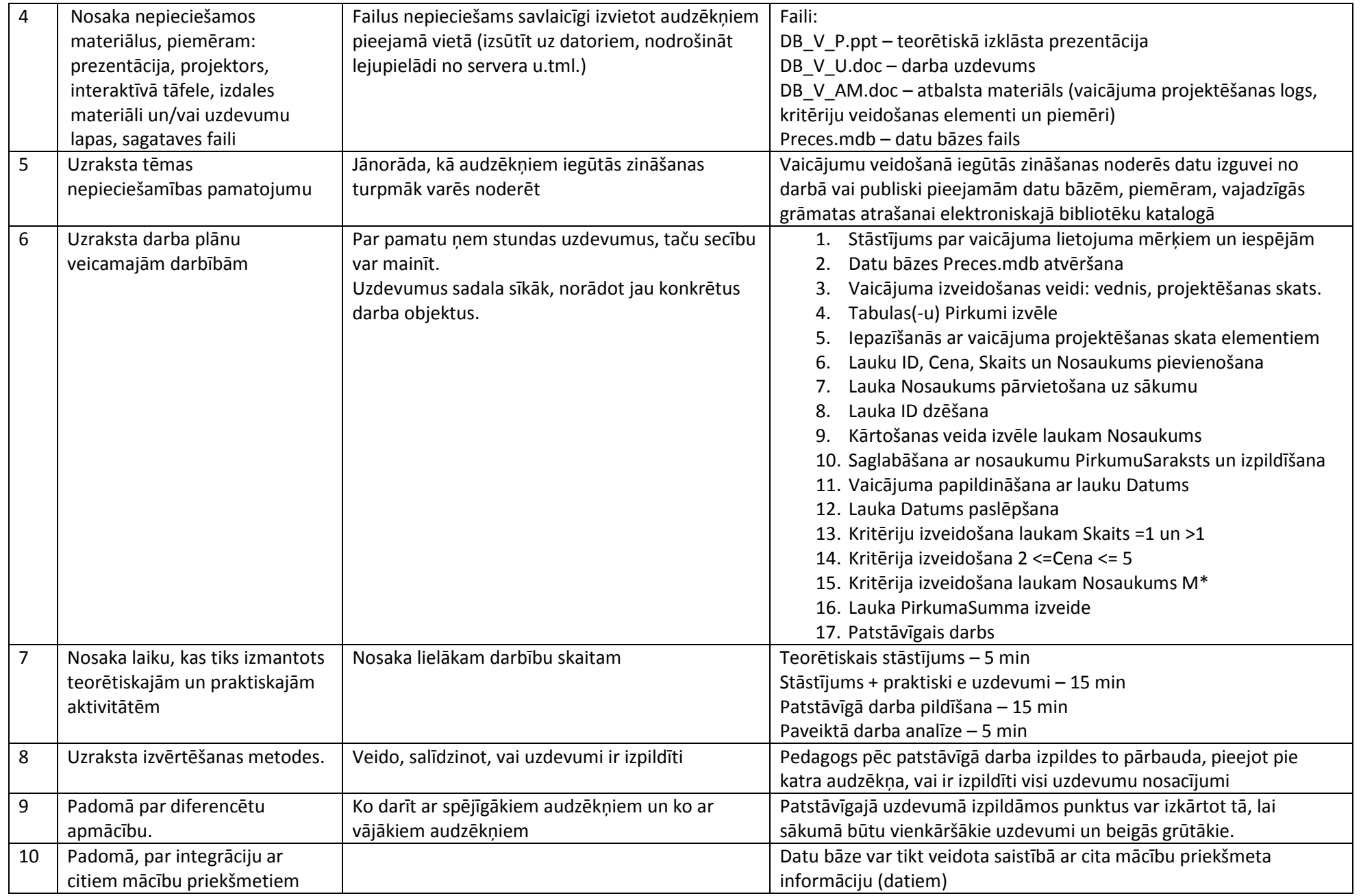